$1.$ 

記事、固定ページの投稿と削除方法

- $2.$
- $3.$
- $4.$
- $5.$
- $6.$

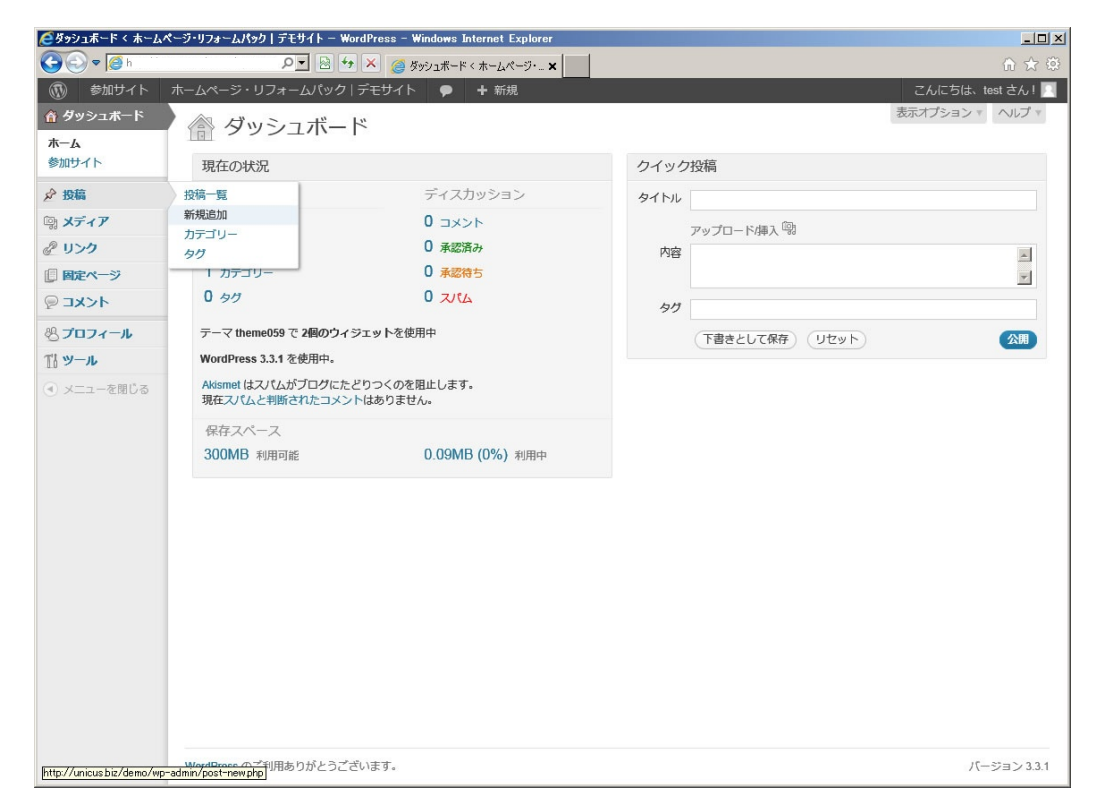

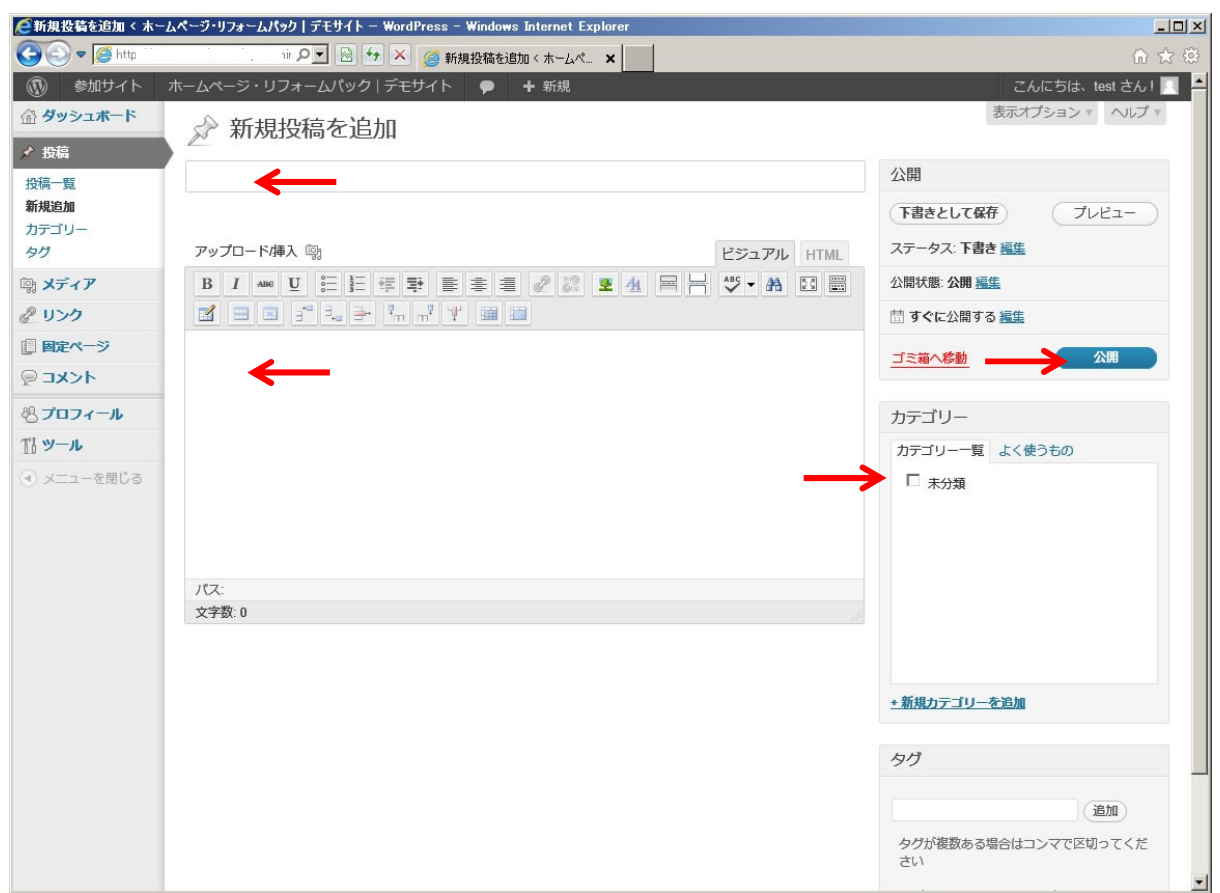

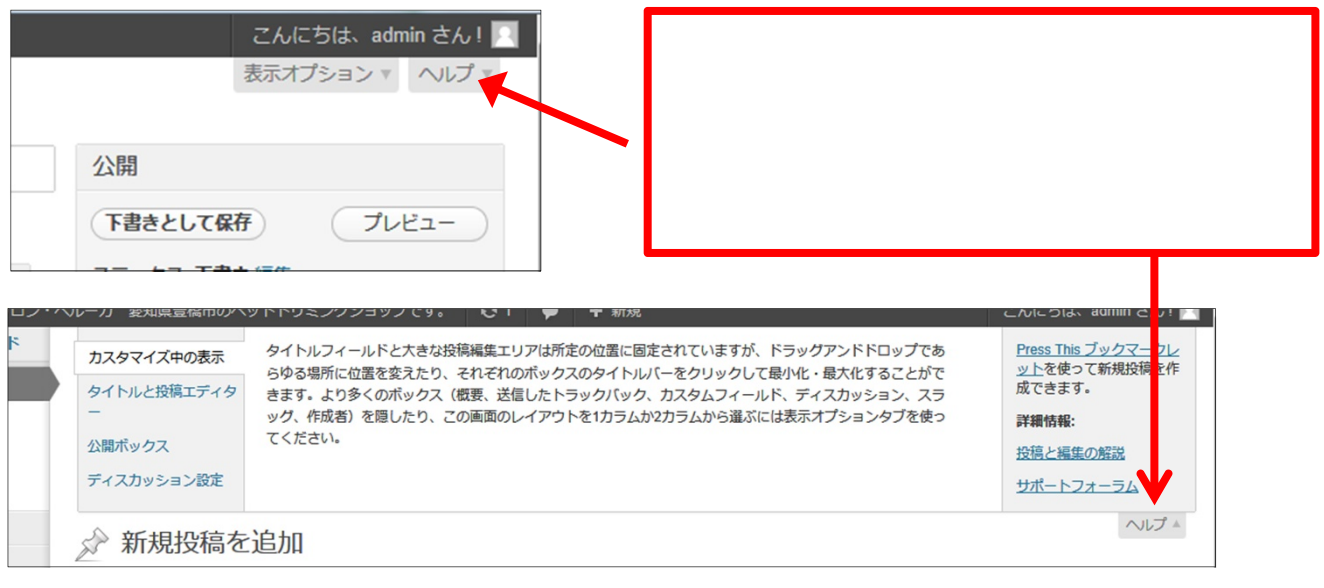

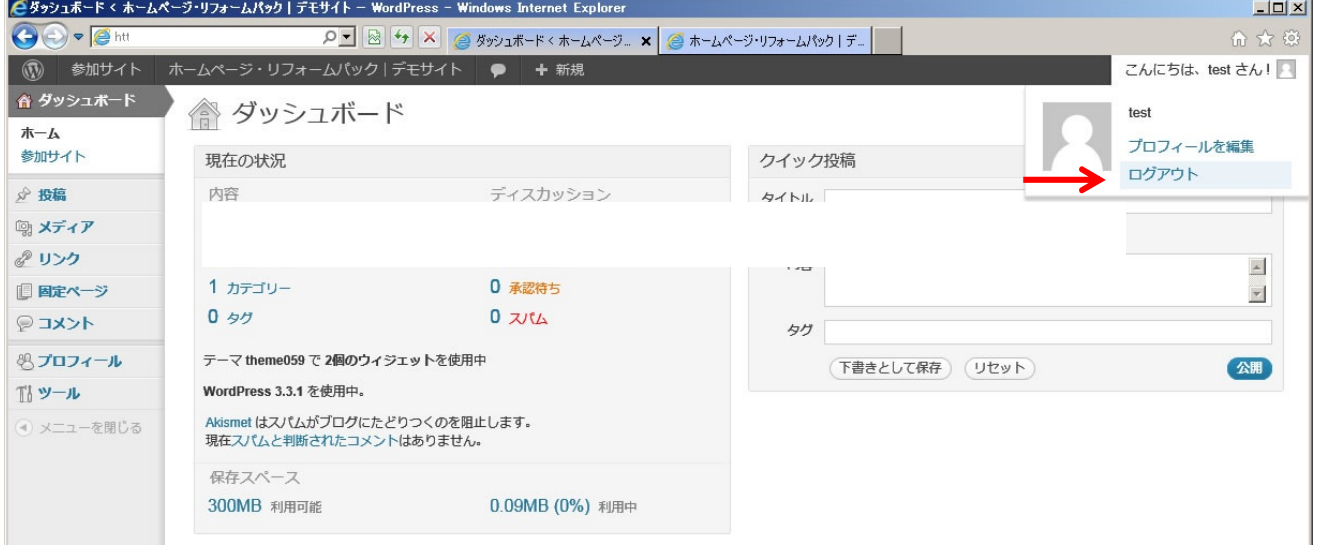

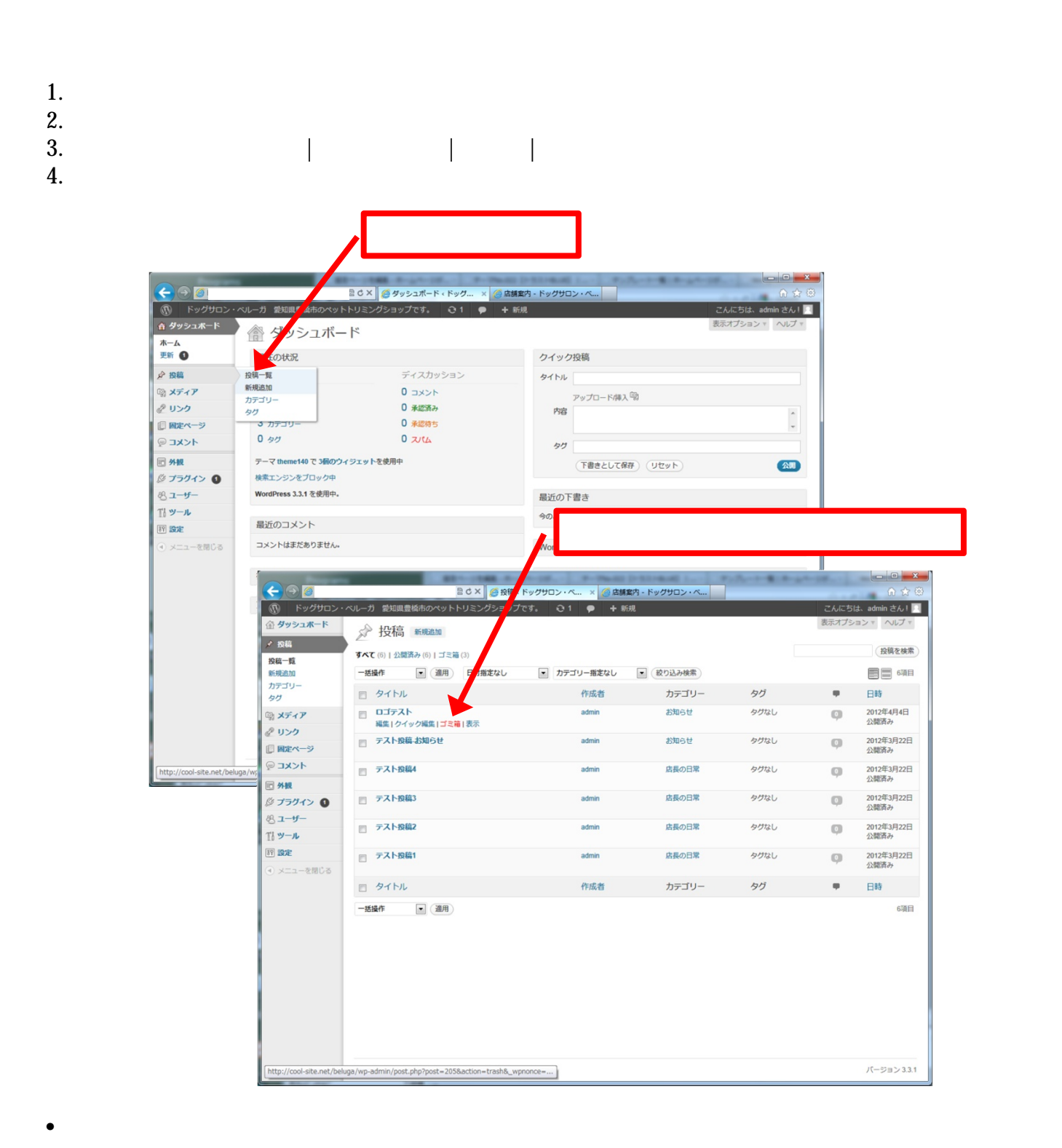

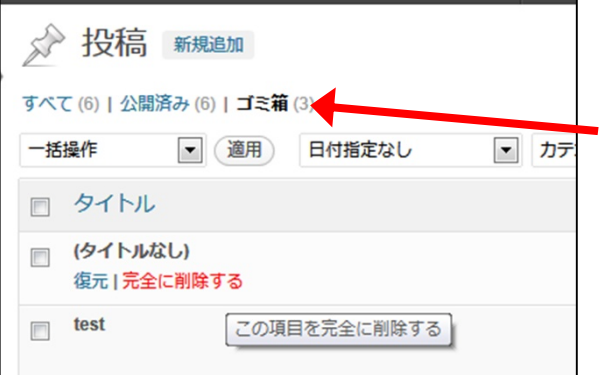

記事、固定ページの投稿と削除方法

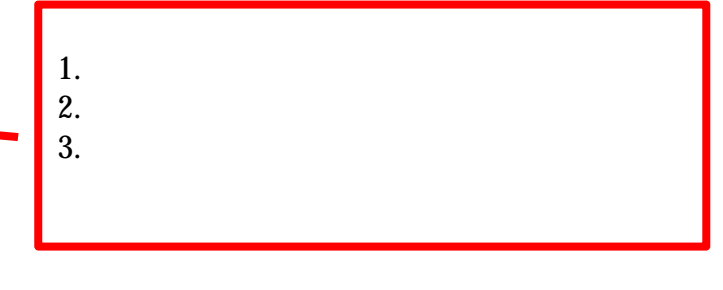